LEIBNIZ-INFORMATIONSZENTRUM TECHNIK UND NATURWISSENSCHAFTEN UNIVERSITÄTSBIBLIOTHEK

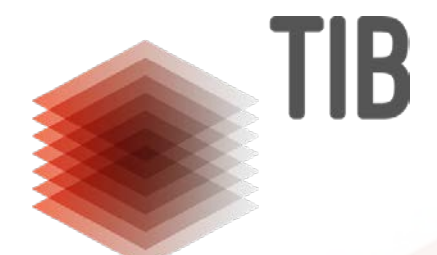

# **Organization ldentifier in Journals und Verlagen**

Dulip Withanage 2. Dezember 2020 ORCID DE Workshop – Organization Identifiers

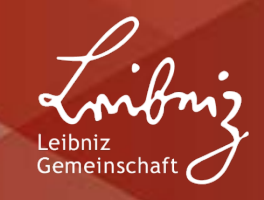

### **Agenda**

- **1. Identifikatoren in Publikationen**
- **2. OJS (Open Journal Systems)**
- **3. ORCID-Plugin**
- **4. Funders-Plugin**
- **5. ROR-Plugin**
- **6. Persistente Identifizierungen von Konferenzen**
- **7. Diskussion**

#### **1. Identifikatoren in Publikationen**

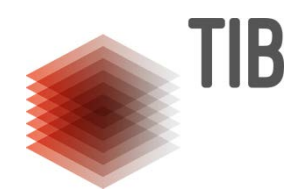

- Publikationen (DOIs)
- **Personen (ORCID)**
- Organisationen (ROR)
- Förderorganisationen
	- (Crossref Funders Registry)

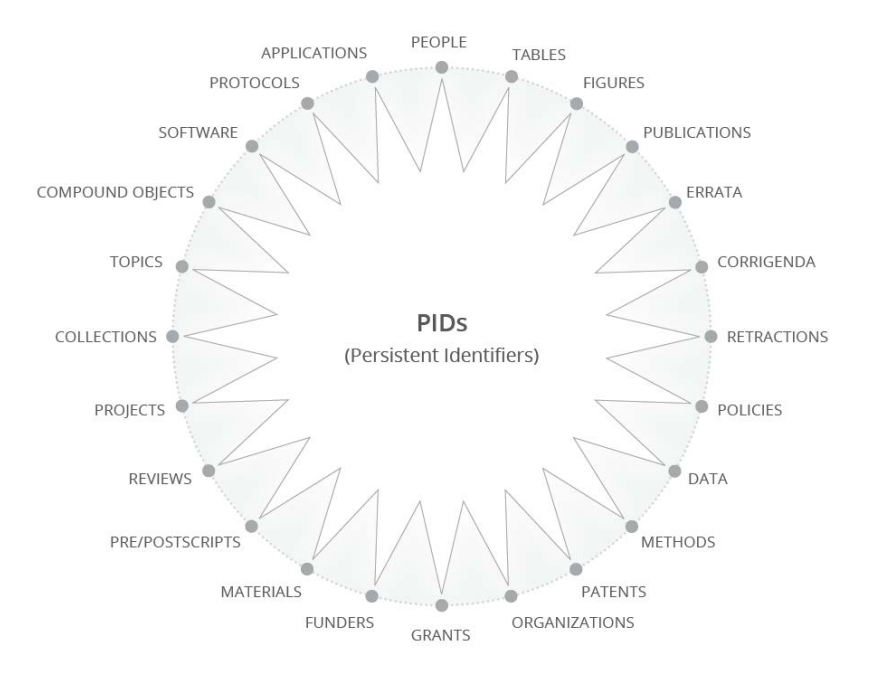

Quelle:https://www.pidforum.org/t/pids-forpublishers/602

#### **2. OJS (Open Journal Systems)**

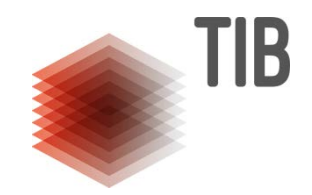

- Open Journal Systems (OJS) eine Plattform zur Verwaltung und Veröffentlichung von Zeitschriften
- Public Knowledge Project (PKP)
- Funktionale Erweiterungen durch Plugin-Architektur
- Multilinguale Unterstützung (mehr als 30 Sprachen)
- Standard-Unterstützung für DOIS (konfigurierbar)
- Standard-Unterstützung für Datacite, Crossref
- OMP
- OPS

#### **3. ORCID-Plugin**

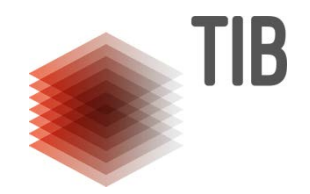

- Unterstützung für APIs (Mitglied und öffentlich)
- Offizielles Plugin (Langfristige Unterstützung, Forum Support)
- E-Mail-Unterstützung
- **Protokollierung der API-Kommunikation**
- **Entwicklung: PKP und Community**
- **<https://github.com/pkp/orcidProfile/>**
- [Demo](https://player.vimeo.com/video/485957798?autoplay=1&byline=0&portrait=0)
- Beispiele
	- 100% <https://journals.sub.uni-hamburg.de/hup3/APImagazin>
	- 54% <https://journals.sub.uni-hamburg.de/hup2/kommges/index>

#### **4. ROR-Plugin**

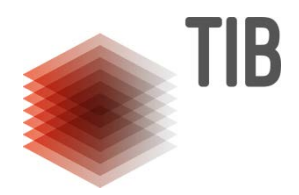

- **Vorschlagen von Organisationsnamen**
- **Nultilinguale Namen**
- Generische ROR-ID-Unterstützung ab Q1 2021
- Nachträgliche Änderungen
- Entwicklung: Technische Informationsbibliothek (TIB)
- **Langfristige Unterstützung durch TIB**
- [Demo](https://player.vimeo.com/video/485957960?autoplay=1&byline=0&portrait=0)
- **<https://github.com/withanage/ror/>**

#### **5. Funding-Plugin**

- Fördereinrichtungen aus "Crossref funders registry"
- **EXPORT METADATE METADATE METADATE IN METADATE IN METADATE IN METADATE IN METADATE IN METADATE IN METADATE IN METADATE IN METADATE IN METADATE IN METADATE IN METADATE IN METADATE IN METADATE IN METADATE IN METADATE IN META**
- **EXPORT METADATE METADATE METADATE IN METADATE IN METADATE IN METADATE IN METADATE IN METADATE IN METADATE IN METADATE IN METADATE IN METADATE IN METADATE IN METADATE IN METADATE IN METADATE IN METADATE IN METADATE IN META**
- **Entwicklung: The Federation of Finnish** Learned Societies
- **<https://github.com/ajnyga/funding>**
- **Beispiel**

https://journal.fi/jisocm/article/view/95442

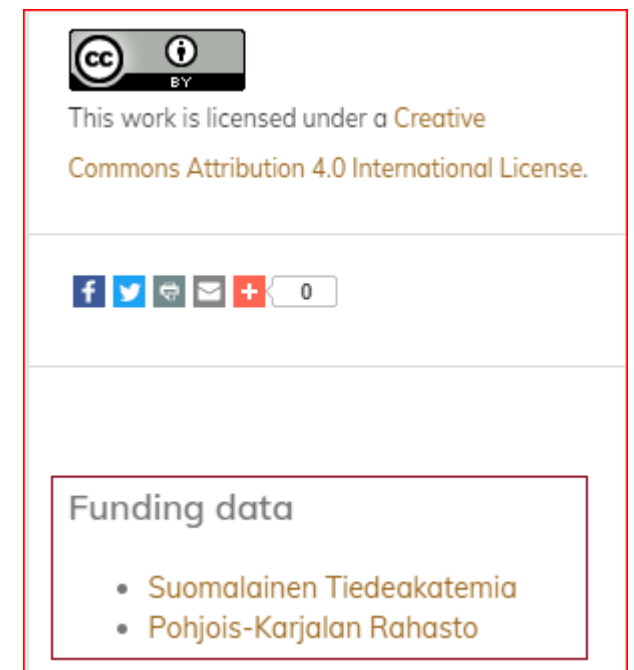

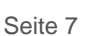

**NB** 

#### **6. Persistente Identifizierungen von Konferenzen**

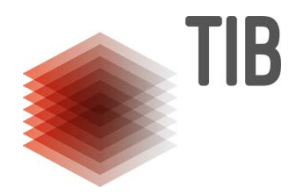

- Anbindung von Konferenz Metadaten
	- Name der Konferenz
	- Namen der Gasteditoren
	- Ort der Konferenz
	- Datum der Konferenz
- **Langfristige Unterstützung und Weiterentwicklung**
- Zusammenarbeit mit Confident Projekt (https://projects.tib.eu/en/confident/)

LEIBNIZ-INFORMATIONSZENTRUM TECHNIK UND NATURWISSENSCHAFTEN **UNIVERSITÄTSBIBLIOTHEK** 

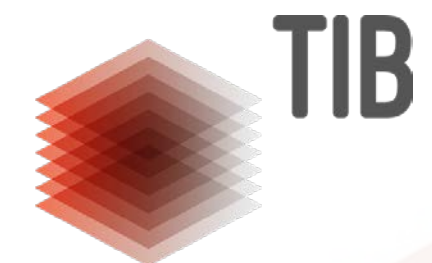

## **Vielen Dank!**

#### **Open-Access-Publikationsplattform**

https://www.tib.eu/de/publizieren-archivieren/openaccess/repositorien/open-access-publikationsplattform

Dulip Withanage: [dulip.withanage@tib.eu](mailto:dulip.withanage@tib.eu)

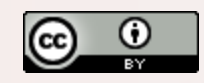

Creative Commons Namensnennung 3.0 Deutschland http://creativecommons.org/licenses/by/3.0/de

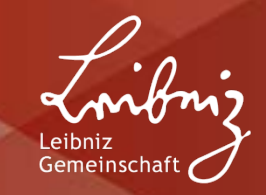

# **5. Diskussion**

- **Fragen?**
- **Anregungen?**
- **Feedback?**

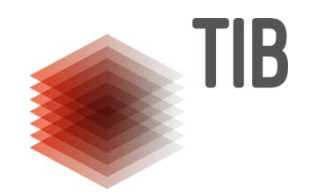